## Neuartige Software erleichtert Angebotskalkulation

# LV's rasch bearbeiten

Leistungsverzeichnisse (LV) werden selbst für mittlere Aufgabenstellungen immer umfangreicher. Trotz moderner Datentechnik erfolgt die Bearbeitung der LV's bei den Handwerksbetrieben häufig noch umständlich und zeitraubend von Hand. Abhilfe verspricht die Software "LV-Easy", mit der sich Angebote einscannen und kalkulieren lassen.

Die Verarbeitung von LV's erfolgt üb-<br>licherweise in einer manuellen Ab-<br>wicklung mit erheblichem Energielicherweise in einer manuellen Abwicklung mit erheblichem Energieund Zeitaufwand, der oft in keinem Verhältnis zum eventuell resultierenden Ertrag steht. Ein LV kann zum einen komplett von Hand kalkuliert und die Preise von Hand eingetragen werden. Problem: Sollte sich herausstellen, daß die kalkulierten Preise unrealistisch hoch sind, muß die ganze Arbeit wiederholt werden. Die zweite Möglichkeit besteht

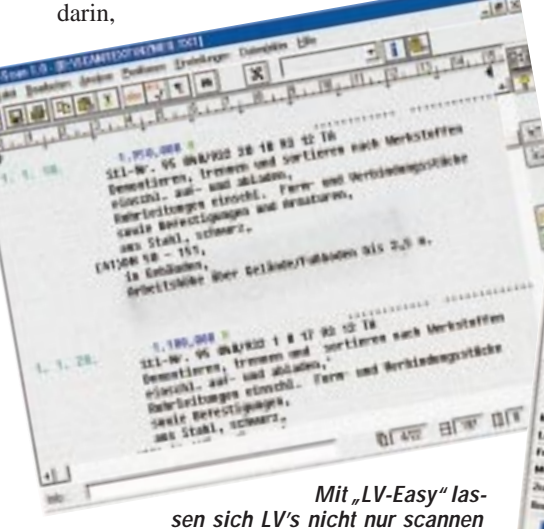

**und bearbeiten, sondern auch kalkulieren**

das LV einzuscannen, eine Gaeb-Schnittstelle zu erzeugen, um es an eine Handwerker-Branchensoftware zur Kalkulation zu übergeben. Dabei ist allerdings nicht gewährleistet, daß das LV wieder 1:1 ausgedruckt wird, was die VOB vorschreibt. Anderenfalls ist das Unternehmen von der Vergabe ausgeschlossen.

#### **Einlesen und kalkulieren**

Mit der Software ...LV-Easy" ist es nun möglich, das LV über einen Scanner einzulesen und als Textdatei über eine Texterkennungssoftware (OCR) abzulegen. Im Unterschied zu den Produkten anderer Software-Anbieter bietet "LV-Easy" die Möglichkeit, innerhalb der eingescannten Textdatei zu kalkulieren, mit Deckungsbeitragskontrolle unter Hinzuziehung der Datanorm-Artikel. Pro Position, die kalkuliert wird, öffnet sich ein Kalkulationsfenster. Hier können die Preise entweder manuell eingetragen oder aus den Datanorm-Händlerkatalogen abgerufen werden, wobei der Ausschreibungstext nicht durch den Katalogtext ersetzt wird. Über die firmenspezifischen Betriebs-Kalkulationsdaten (Lohnkosten, Aufschlag auf den Lohn, Material, Fremdmontage) wird automatisch der Positionspreis ermittelt (gemäß dem ZVSHK-Programm zur Ermittlung der Betriebs-Kalkulationsdaten). Dabei erfolgt pro Position sofort ein Deckungsbeitrags-Check, d. h., der Handwerker bekommt in den Ampelsignal-Farben den Ist-Deckungsbeitrag in der Kalkulationsmaske angezeigt und erkennt, ob die Position nicht kostendeckend, kostendeckend oder mit Gewinn kalkuliert ist. Die Übernahme und Zuweisung der einzelnen Preise zu der kalkulierten Positi-

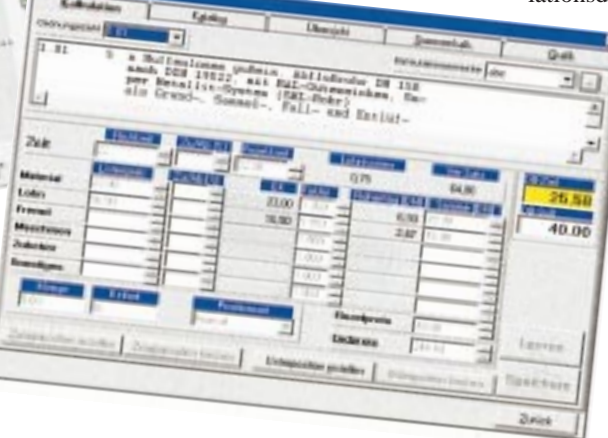

#### **INFO + INFO + INFO + INFO + INFO** @@@@@@@@e?@@@@@@@@?e@@@@@@@@e?@@@@@@@@?e@@@@@@@@e?@@@@@@@@?e@@@@@@@@e?@@@@@@@@?e@@@@@@@@e?@@@@@@@@?e@@@@@@@@e?@@@@@@@@?e@@@@@@@ @@@@@@@@e?@@@@@@@@?e@@@@@@@@e?@@@@@@@@?e@@@@@@@@e?@@@@@@@@?e@@@@@@@@e?@@@@@@@@?e@@@@@@@@e?@@@@@@@@?e@@@@@@@@e?@@@@@@@@?e@@@@@@@@e?@@@@@@@@?e@@@@@@@@e?@@@@@@@@?e@@@@@@@@e?@@@@@@@@?e@@@@@@@@e?@@@@@@@@?e@@@@@@@@e?@@@@@@@@?e@@@@@@@@e?@@@@@@@@?e@@@@@@@@e?@@@@ @e?@@@@@@@@?e@@@@@@@@e?@@@@@@@@?e@@@@@@@@e?@@@@@@@@?e@@@@@@@@e?@@@@@@@@?e@@@@@@@@e?@@@@@@@@?e@@@@@@@@e?@@@@@@@@?e@@@@@@@@e?@@@@@@@@?e@@@@@@@@e?@@@@@@@@?e @@@@?e@@@@@@@@e?@@@@@@@@?e@@@@@@@@ @@@@@@@@@@@@@@@@@@@@

Softwarehaus Zahn & Partner Kurfürstendamm 170 10707 Berlin Telefon (0 30) 88 55 05 10 Telefax (0 30) 88 55 05 11 Internet: www.shzahn.de

@@@@@@@@e? @@@@@@@@e? @@h? @@h?@@h? @@h? @@h?

@@g@@g@@g@@g@@g@@g@@@@@@@@ @@@@@@@@

on erfolgt vollautomatisch. Die Kalkulation ist mit sämtlichen Zu- und Abschlägen in der Position oder Titel sowie bei Zuschlagssätzen auf Form-, Verbindungsstücken und Befestigungsmaterialien möglich.

### **Kalkulation nachträglich anpaßbar**

Erkennt der Handwerksunternehmer bei Abschluß der LV-Kalkulation, daß die Angebotssumme für den Erhalt der Vergabe dieses LV's unrealistisch hoch ist, besteht in "LV-Easy" die Möglichkeit, die Kalkulation nachträglich anzupassen. Entweder mittels prozentualen Auf- oder Abschlag auf das komplette LV oder nur auf das Material, den Lohn und die Fremdmontage. Des weiteren läßt sich das LV auf einen festen Endpreis trimmen oder auf Basis eines Wunschdeckungsbeitrages kalkulieren. Es lassen sich aber auch nur einzelne Positionen oder Titel so "nachzukalkulieren". Nach Fertigstellung der Kalkulation kann das LV 1:1 wieder ausgedruckt werden, was Vorschrift der VOB ist.

Bei Bedarf – z. B. wenn der Auftrag auch tatsächlich erteilt wurde – läßt sich über eine Gaeb-Schnittstelle das LV mit allen Kalku-

lationsdaten zur Weiterverarbeitung (z. B. zur Nachkalkulation

oder Rechnungslegung) in ein beliebiges Handwerker-Branchenpaket übernehmen. ❏